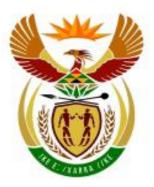

# higher education & training

Department: Higher Education and Training REPUBLIC OF SOUTH AFRICA

# **MARKING GUIDELINE**

### NATIONAL CERTIFICATE

### **INFORMATION PROCESSING N6**

### **15 NOVEMBER 2018**

This marking guideline consists of 48 pages.

Please turn over

# TYPING TECHNIQUE SECTION A

#### TYPING TECHNIQUE: SECTION A (200)

THE CANDIDATE CANNOT FAIL BECAUSE HE/SHE COULD NOT COMPLETE OR PASS THE TIMED ACCURACY TEST.

- 1. THIS MARK FOR TYPING TECHNIQUE (200) IS ADDED TO THE WORD PROCESSING MARK (100) TO OBTAIN A MARK OUT OF 300 WHICH IS PROCESSED TO A MARK OUT OF 100 (PERCENTAGE). THIS MARK MUST BE SENT TO THE CD: NATIONAL EXAMINATIONS AND ADMINISTRATION.
- 2. ACCURACY ERRORS must be indicated with a RED /. REPETITIVE accuracy errors must be indicated with a RED CIRCLE.
- 3. DISPLAY ERRORS must be indicated with a BLUE X. REPETITIVE display errors must be indicated with a BLUE CIRCLE.

#### -3-INFORMATION PROCESSING N6

#### **QUESTION 1: MARKING SCHEDULE – TIMED ACCURACY TEST**

| WPM    | 50 | 55 | WPM    | 50 | 55 |
|--------|----|----|--------|----|----|
| ERRORS |    |    | ERRORS |    |    |
| 1      | 19 | 19 | 28     | 7  | 8  |
| 2      | 19 | 19 | 29     | 6  | 7  |
| 3      | 19 | 19 | 30     | 6  | 7  |
| 4      | 18 | 18 | 31     | 5  | 6  |
| 5      | 18 | 18 | 32     | 5  | 6  |
| 6      | 17 | 17 | 33     | 4  | 6  |
| 7      | 17 | 17 | 34     | 4  | 5  |
| 8      | 16 | 17 | 35     | 3  | 5  |
| 9      | 16 | 16 | 36     | 3  | 4  |
| 10     | 15 | 16 | 37     | 2  | 4  |
| 11     | 15 | 15 | 38     | 2  | 3  |
| 12     | 14 | 15 | 39     | 1  | 3  |
| 13     | 14 | 14 | 40     | 1  | 3  |
| 14     | 13 | 14 | 41     | 0  | 2  |
| 15     | 13 | 13 | 42     |    | 2  |
| 16     | 12 | 13 | 43     |    | 1  |
| 17     | 12 | 13 | 44     |    | 1  |
| 18     | 11 | 12 | 45     |    | 0  |
| 19     | 11 | 12 |        |    |    |
| 20     | 10 | 11 |        |    |    |
| 21     | 10 | 11 |        |    |    |
| 22     | 9  | 10 |        |    |    |
| 23     | 9  | 10 |        |    |    |
| 24     | 8  | 10 |        |    |    |
| 25     | 8  | 9  |        |    |    |
| 26     | 8  | 9  |        |    |    |
| 27     | 7  | 8  |        |    |    |

#### **QUESTION 1: TIMED ACCURACY TEST**

#### MARKS: 20

#### NOTE: RED / = ACCURACY ERRORS

#### SPEED SHOULD BE MARKED WITH CARE AS IT MAKES A DIFFERENCE TO THE RESULTS. REMEMBER THAT ONLY ACCURACY IS MARKED.

#### MARK ACCORDING TO THE ENCLOSED DEPARTMENTAL SCHEDULE.

#### MARK ACCURACY ERRORS ONLY.

Indicate accuracy errors with a red slash (/).

One or more incorrect characters in a word – 1 error.

Do not penalise incorrect margins.

Do not penalise incorrect line spacing.

Do not penalise incorrect hyphenation.

Do not penalise incorrect capital/small letters.

Do not penalise incorrect letter spaces.

Do not penalise incorrect justification.

Do not penalise any display errors.

Do not penalise if a whole line or paragraph has been left out and keyed in at another position.

When exactly the same word is repeatedly keyed in incorrectly, it is penalised once only per question. Thereafter it is encircled as a repetitive error.

#### QUESTION 1: TIMED ACCURACY TEST (CONTINUED)

Omission of words: Count the first 5 strokes and thereafter every 10 strokes as 1 error each. If the last few strokes at the end are 5 or more, count as another error. If the last few strokes at the end are less than 5, ignore.

If 50 wpm is not completed, count back as indicated in the marking guideline.

The highest mark obtained must be indicated. The highest speed passed must be indicated.

Indicate the speed obtained with Pass 50 wpm/Pass 55 wpm/Fail where applicable in the following way:

INDICATE AT THE END OF THE SPEED TEST:

Pass 50 wpm/Pass 55 wpm/Fail; Errors; Mark

INDICATE ON THE FRONT OF THE FOLDER DIRECTLY NEXT TO THE MARK OBTAINED FOR QUESTION 1:

Pass 50 wpm/Pass 55 wpm/Fail

If the candidate did not hand in QUESTION 1, indicate by drawing a line through the block for the mark next to QUESTION 1 on the front of the folder and writing Fail at the appropriate positions.

INDICATE ON THE FRONT OF THE FOLDER JUST BELOW THE CIRCLE FOR THE MARKS OBTAINED:

Pass 50 wpm/Pass 55 wpm/Fail

Should a candidate fail the examination (less than 40 %) and pass the accuracy test, the word Fail replaces the Pass 50 wpm/Pass 55 wpm, as a candidate cannot fail the question paper as a whole and get recognition for the wpm.

#### **QUESTION 1: TIMED ACCURACY TEST**

When you're studying, everything else seems so much more interesting, even just staring at the wall, isn't it? First of all make up your mind that you're going to study hard and score good marks. After you've decided, there are a million distractions to deal with. Your roommate who listens to music on her I-Pod, so loud that people in the next room can hear; the constant updates on Facebook; the rerun of your favourite television shows and so on. There are many things that occupy your mind, particularly when you sit down to study. The trick lies in avoiding distractions effectively and keeping yourself motivated to continue studying.

The list of distractions are endless and different for everyone. However, you can deal with them effectively by adopting a disciplined approach.

Study at a place where you feel most comfortable. For most people, home is the best place, but if there are too many people at your home, go elsewhere. Libraries are a good place to study, you can use the study rooms that they have. Most college campuses have designated study rooms, make use of these facilities.

#### -7-INFORMATION PROCESSING N6

#### **QUESTION 1: TIMED ACCURACY TEST (CONTINUED)**

Clear your study desk of anything that you do not need while studying; clutter could be a distraction. Seeing things like a book, a bill or a photograph may distract you. Tempted to watch your favourite show? If so, keep the television and laptop away. Check Facebook before you start studying and then disconnect your internet. Put your cellphone on silent and preferably out of sight.

Prepare a timetable and alternate between subjects that interest you and those that don't. Make a target for yourself and at the end of every day, check whether you managed to achieve it or not. Reward yourself when you manage to complete your goal successfully, either by buying yourself a dessert or allowing yourself an hour of surfing the net or whatever it is that makes you happy.

It is important to take breaks, before you get too tired and completely loose concentration. Take a 10-15 minute break after every hour or so, depending on your concentration level. Regular breaks are imperative in maintaining concentration.

If you feel very tired, you might want to take a longer break and get back to studying when you feel more alert.

#### Copyright reserved

#### -8-INFORMATION PROCESSING N6

→ 55 wpm

20

#### **QUESTION 1: TIMED ACCURACY TEST (CONTINUED)**

Avoid eating too much before a study session, also do not eat anything that could upset your stomach. Eating too much will make you lethargic and you will be tempted to take a nap. Starving yourself also will not help with concentration. It is best to eat small meals throughout the day. Opt for healthy snacks and fruit each time you take a break. Also make sure you drink enough water, especially when you feel sluggish.

While most people maintain

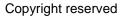

#### **QUESTION 1: TIMED ACCURACY TEST (CONTINUED)**

It is important to take breaks, before you get too tired and completely loose concentration. Take a 10-15 minute break 41 after every hour or so, depending on your concentIration 40 39 38 37 36 35 levlel. Regular breaks are imperlative in mlaintaining 34 concentraltion.

333231302928If you feel lvery tired, you might want to ltake a longer272625242322breakland get black to stuldying when you feel lmore alert.

21 20 19 18 17 16 Avoid leating tool much befolre a study session, lalso do nolt 15 14 13 12 11 eat anything that could upselt your stolmach. Ealting too 8 7 5 10 9 6 mluch will mlake you lelthargic and you will be tempted to 3 2 4 1 → 50 wpm take la nap. Sltarving yolurself also will

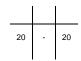

#### QUESTION 1: TIMED ACCURACY TEST (CONTINUED)

45 44 43 42 41 Avoid eating tolo much befl ore a studly session, also do not 40 39 38 37 36 eat anylthing that could upslet your stlomach. Elating too 35 34 33 32 31 30 Imuch will Imake you llethargic and you will be tempeld to take 29 28 27 26 25 24 la nap. Sltarving yolurself also will not help with 23 22 21 20 19 18 concentraltion. It is best to eat small meals throughout the 17 16 15 14 13 12 day. lOpt for helalthy snacks and frulit each tilme you takle a 10 9 8 6 11 7 break. Also malke sure yolu drink enlough water, especially 5 4 when yolu feel sluggish.

3 2 1 While most people maiIntain 55 wpm

20 - 20

[20]

#### TYPING TECHNIQUE

#### ACCURACY SCHEDULE: QUESTIONS 2-6

#### -3 MARKS DEDUCTED PER ERROR - ACCURACY - RED

| MARKS         | 20 | 32 | 32 | 32 | 20 |
|---------------|----|----|----|----|----|
| RED<br>ERRORS | Q2 | Q3 | Q4 | Q5 | Q6 |
| 0             | 20 | 32 | 32 | 32 | 20 |
| 1             | 17 | 29 | 29 | 29 | 17 |
| 2             | 14 | 26 | 26 | 26 | 14 |
| 3             | 11 | 23 | 23 | 23 | 11 |
| 4             | 8  | 20 | 20 | 20 | 8  |
| 5             | 5  | 17 | 17 | 17 | 5  |
| 6             | 2  | 14 | 14 | 14 | 2  |
| 7             | 0  | 11 | 11 | 11 | 0  |
| 8             |    | 8  | 8  | 8  |    |
| 9             |    | 5  | 5  | 5  |    |
| 10            |    | 2  | 2  | 2  |    |
| 11            |    | 0  | 0  | 0  |    |

#### **TYPING TECHNIQUE**

#### **DISPLAY SCHEDULE: QUESTIONS 2–5**

#### -2 MARKS PER ERROR DEDUCTED - DISPLAY - BLUE

| MARKS          | 20 | 8  | 8  | 8  |
|----------------|----|----|----|----|
| BLUE<br>ERRORS | Q2 | Q3 | Q4 | Q5 |
| 0              | 20 | 8  | 8  | 8  |
| 1              | 18 | 6  | 6  | 6  |
| 2              | 16 | 4  | 4  | 4  |
| 3              | 14 | 2  | 2  | 2  |
| 4              | 12 | 0  | 0  | 0  |
| 5              | 10 |    |    |    |
| 6              | 8  |    |    |    |
| 7              | 6  |    |    |    |
| 8              | 4  |    |    |    |
| 9              | 2  |    |    |    |
| 10             | 0  |    |    |    |

#### **QUESTION 2: TABULAR STATEMENT**

#### MARKS: 40

| 20   | MARKS – ACCURACY –3 marks per error                                                                                                    |
|------|----------------------------------------------------------------------------------------------------|
| – E' | very keying-in error                                                                                                    |
| 20   | MARKS – DISPLAY –2 marks per error                                                                                                    |
| 1.   | Margins (equal) incorrect and/or<br>Justification (left, centred, right, justified) incorrect and/or<br>Line spacing (as indicated) incorrect            |
| 2.   | Paper size (A4 landscape) incorrect and/or<br>Tabular stops/Indentation incorrect and/or<br>Hyphenation incorrect                                        |
| 3.   | Font/Font size (Arial 10 pt, 14 pt and 18 pt) incorrect and/or<br>Capital letters/Small letters incorrect and/or<br>Letter spaces incorrect              |
| 4.   | Del – not deleted and/or incorrect and/or<br>Insert – incorrect and/or<br>[Examination and Question number] not inserted as header and/or incorrect      |
| 5.   | Trs – not transposed and/or incorrect and/or<br>Stet – not retained and/or incorrect and/or<br>Sp – spelling incorrect                                   |
| 6.   | Bold – not changed and/or incorrect and/or<br>Italics – not changed and/or incorrect and/or<br>Underline/Double underline – not changed and/or incorrect |
| 7.   | Move – not moved and/or incorrect and/or<br>Sp caps – spaced capital letters incorrect and/or<br>Join together – not joined                              |

#### QUESTION 2: TABULAR STATEMENT (CONTINUED)

- 8. Runs on incorrect and/or In full – not in full/words and/or incorrect
- Main headings incorrect and/or Column headings incorrect and/or Columns not shaded and/or incorrect and/or Content not sorted alphabetically and/or incorrect
- 10. Vertical lines omitted and/or incorrect
- 11. Horizontal lines omitted and/or incorrect
- 12. Figures incorrect and/or Units, tens not underneath one another
- 13. Footnote incorrect

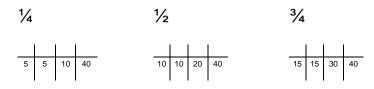

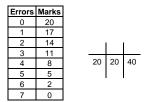

#### -15-**INFORMATION PROCESSING N6**

**QUESTION 2** 1 marg, just, l/s 2 A4L, tab stops/indent, hyph 3 font, uc/lc, letter spaces 4 header [Examination and Question number] 9 headings, columns, columns shaded 10 vertical lines 11 horizontal lines 12 figures 13 footnote

1 centre 3 18 pt, uc 6 bold, double u/line

### **STATISTICAL MODERATION REPORT**

#### 7 join 1 centre 3 14 pt, uc 6 bold, u/line **ROSEVILLE COLLEGE**

|                                                       |                                           |                                 | <b>NOSEVILL</b>                         | <u>.L COLLL</u>                       |                         |                        |                                |     |                       |                  |                                      |
|-------------------------------------------------------|-------------------------------------------|---------------------------------|-----------------------------------------|---------------------------------------|-------------------------|------------------------|--------------------------------|-----|-----------------------|------------------|--------------------------------------|
| 1 column headings centred horizontally and vertically | 3 uc 6 bold                               | 6 italics                       |                                         | 7 sp ca                               | aps                     |                        |                                |     | 3 uc 9 shade 13 footr | note             |                                      |
|                                                       | PER COLLEGE NATIONAL N<br>(for reference) |                                 |                                         |                                       |                         |                        |                                |     |                       |                  |                                      |
| INSTRUCTIONAL OFFERING                                | Attendance<br>type                        | Mean<br>adjustment<br>exam<br>% | Mean<br>→term %<br>before<br>adjustment | Mean<br>term %<br>after<br>adjustment | Mean<br>adjustment<br>% | Mean<br>promotion<br>% | Exam and<br>mark rece<br>Total | ·   | Exam<br>%             | Raw<br>term<br>% | <b>↓</b> <sup>1</sup> / <sub>4</sub> |
| Communication N4                                      | Full                                      | 47.74                           | -8 runs on 59.11                        | 52.52                                 | -7                      | <b>♦</b> 5 sp 49.65    | 8 in full 54                   | 96  | 46                    | 56               | -/-                                  |
| Communication N5                                      | Full                                      | 28.40                           | 34.00                                   | 33.20                                 | -1                      | 30.30                  | 10                             | 100 | 45                    | 54               | l                                    |
| Communication N6                                      | Full                                      | 45.94                           | 42.52                                   | 50.26                                 | 8                       | 47.66                  | 62                             | 100 | 40                    | 54               | l                                    |
| Computer Practice N4                                  | Full                                      | 45.77                           | 47.38                                   | 49.55                                 | 2                       | 47.28                  | 242                            | 98  | 42                    | 58               | ł                                    |
| Computer Practice N5                                  | Full                                      | 44.80                           | 50.92                                   | 48.74                                 | -2                      | 46.38                  | 132                            | 100 | 41                    | 57 .             | 1/₂                                  |
| Computer Practice N6                                  | Full                                      | 44.29                           | 55.36                                   | 48.60                                 | -7                      | 46.01                  | 146                            | 100 | 44                    | 57               | Ì                                    |
| Information Processing N4                             | Full                                      | 44.38                           | 43.15                                   | 49.54                                 | 6                       | 46.42                  | 26                             | 100 | 35                    | 53               | l                                    |
| Information Processing N5                             | Full                                      | 38.79                           | 33.88                                   | 43.38                                 | 10                      | 40.63                  | 48                             | 100 | 36                    | 51               | ł                                    |
| Information Processing N6                             | Full                                      | 54.27                           | 47.27                                   | 58.80                                 | 12                      | 56.07                  | 30                             | 100 | 41                    | 52               | <b>▲</b> <sup>3</sup> ⁄4             |
| Office Practice N4                                    | Full 4 del Part                           | 43.07                           | 52.67                                   | 47.74                                 | -5                      | 44.93                  | 54                             | 100 | 47                    | 55               | Ì                                    |
| Office Practice N5                                    | Full                                      | 50.30                           | 58.10                                   | 54.10                                 | -4                      | 51.80                  | 20                             | 100 | 49                    | 57               | l                                    |
| Office Practice N6                                    | Full                                      | 49.06                           | 42.30                                   | 53.24                                 | 11                      | 50.73                  | 66                             | 100 | <u>49</u>             | 60               | ł                                    |
| 9 content sorted alphabetically 7 move                |                                           |                                 |                                         |                                       |                         |                        |                                |     | 5 trs                 |                  |                                      |

National means are not used in any calculations and are shown for reference purposes only 1 5 trs 5 stet

4 insert 13 footnote or footnote sign can be used

1/4

5 5 10 40

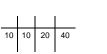

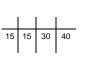

3⁄4

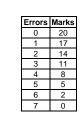

[40]

20 20 40

#### **QUESTION 3: FINANCIAL STATEMENT**

MARKS: 40

| 32  | MARKS – ACCURACY –3 marks per error                                                                                                    |
|-----|----------------------------------------------------------------------------------------------------|
|     | very keying-in error                                                                                                    |
| 8 M | ARKS – DISPLAY –2 marks per error                                                                                                    |
| 1.  | Margins (1.27 cm/0.5" left and right) incorrect and/or<br>Justification (left, centred, right, justified) incorrect and/or<br>Line spacing (as indicated) incorrect                                     |
| 2.  | Paper size (A4 portrait) incorrect and/or<br>Tabular stops/Indentation incorrect and/or<br>Hyphenation incorrect                                                                                        |
| 3.  | Font/Font size (Courier New 10 pt, 14 pt and 16 pt) incorrect and/or<br>Capital letters/Small letters incorrect and/or<br>Letter spaces incorrect                                                       |
| 4.  | / – not changed to [the] and/or incorrect and/or<br>Del – not deleted and/or incorrect and/or<br>Insert – incorrect and/or<br>[Examination and Question number] not inserted as header and/or incorrect |
| 5.  | Trs – not transposed and/or incorrect and/or<br>Stet – not retained and/or incorrect and/or<br>Sp – spelling incorrect                                                                                  |
| 6.  | Bold – not changed and/or incorrect and/or<br>Italics – not changed and/or incorrect and/or<br>Double underline – not changed and/or incorrect                                                          |
| 7.  | Move – not moved and/or incorrect and/or<br>Sp caps – spaced capital letters incorrect and/or<br>Join – not joined                                                                                      |

#### **QUESTION 3: FINANCIAL STATEMENT (CONTINUED)**

- [ new line incorrect and/or Runs on - incorrect and/or In figures - not in figures and/or incorrect
   Main headings incorrect and/or Column headings incorrect and/or Columns incorrect and/or Column not shaded and/or incorrect
- 10. Vertical lines omitted and/or incorrect
- 11. Horizontal lines omitted and/or incorrect
- 12. Figures incorrect and/or Units, tens not underneath one another and/or incorrect
- 13. Footnote incorrect

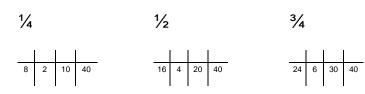

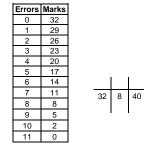

#### -18-INFORMATION PROCESSING N6

#### **QUESTION 3**

1 marg, just, I/s 2 A4P, tab/indent, hyph 3 font, uc/lc, letter spaces 4 header [Examination and Question number] 9 headings, columns, column shaded 10 vertical lines 11 horizontal lines 12 figures 13 footnote

3 16 pt, uc 6 bold, double u/line 1 centre

#### DEPARTMENT OF HIGHER EDUCATION AND TRAINING

| 3 14 pt, uc 6 bold 1 centre<br>PROGRAMME COSTS FOR REPORT 191                                     |                                        |                                        |                                     |  |  |  |  |  |
|---------------------------------------------------------------------------------------------------|----------------------------------------|----------------------------------------|-------------------------------------|--|--|--|--|--|
| 1 centre and align column headings below 3 uc 6 italics 8 NL 9                                    |                                        |                                        |                                     |  |  |  |  |  |
| REPORT 191                                                                                        | PROGRAMME<br>COST                      | 80% (STATE<br>TRANSFER)                | 20%(FEE<br>GUIDELINE) <sup>1</sup>  |  |  |  |  |  |
| $N \ 1 \ - \ N \ 3$ 7 sp caps 6 italics 6 bold                                                    | R75 774,21                             | R60 619,38                             | R15 154,83                          |  |  |  |  |  |
| Engineering (Civil) <b>4 del Engineer</b><br>Engineering (Electrical)<br>Engineering (Mechanical) | R25 258,07<br>R25 258,07<br>R25 258,07 | R20 206,46<br>R20 206,46<br>R20 206,46 | R5 051,61<br>R5 051,61<br>R5 051,61 |  |  |  |  |  |
| N 4 - N 6 7 sp caps 6 italics 6 bold                                                              | R530 439,65                            | R424 352,53                            | R162 088,11<br>¼                    |  |  |  |  |  |
| Business Management                                                                               | R24 948,37                             | R19 958,70                             | R4 989,67                           |  |  |  |  |  |
| Engineering (Civil) 8 runs on                                                                     | R29 465,99                             | R23 572,79                             | R5 893,20                           |  |  |  |  |  |
| Engineering (Electrical)                                                                          | R29 465,99                             | R23 572,79                             | R5 893,20                           |  |  |  |  |  |
| Engineering (Mechanical)                                                                          | R29 465,99                             | R23 572,79                             | R5 893,20                           |  |  |  |  |  |
| Financial Management                                                                              | R24 948,37                             | R19 958,70                             | R4 989 <b>,</b> 67                  |  |  |  |  |  |
| Hospitality and <u>Catering Services</u> 5 trs                                                    | R56 284,19                             | R45 027,35                             | ½ R11 256,84                        |  |  |  |  |  |
| Human Resource Management                                                                         | R24 948,37                             | R19 958,70                             | R4 989,67                           |  |  |  |  |  |
| Interior <u>Decorating</u> 5 stet                                                                 | R40 410,17                             | R32 328,13                             | R8 082,03                           |  |  |  |  |  |
| Introductory Business Studies                                                                     | R24 948,37                             | R19 958,70                             | R4 989,67                           |  |  |  |  |  |
| Introductory Food Services 5 trs                                                                  | <u>R56 284,19</u>                      | <u>R45 027,35</u>                      | R11 256,84                          |  |  |  |  |  |
| Introductory Clothing Construction                                                                | R34 634,78                             | R27 708,62                             | R62 927,16                          |  |  |  |  |  |
| Management Assistant                                                                              | R24 948,37                             | R19 958,70                             | <u>¾</u> R4 989,67                  |  |  |  |  |  |
| Marketing Management                                                                              | R24 948,37                             | R19 958,70                             | R4 989,67                           |  |  |  |  |  |
| Public Management                                                                                 | R24 948,37                             | R19 958,70                             | R4 989,67                           |  |  |  |  |  |
| Public <u>Relations</u> 5sp                                                                       | R24 948,37                             | R19 958,70                             | R4 989,67                           |  |  |  |  |  |
| Tourism 7 move                                                                                    | R54 841,39                             | R43 873,11                             | R10 968,28                          |  |  |  |  |  |
|                                                                                                   |                                        |                                        |                                     |  |  |  |  |  |

TOTAL 3 uc 6 bold

7 join

R606 213,86

R177 242,94

R484 971,91

4 / 8 in figures

1 The 20% (fee guideline) is only a guide and colleges will determine their <u>own</u> 4 insert class fees. 7 move

6 bold

[40]

#### -19-INFORMATION PROCESSING N6

#### **QUESTION 4: FLOW CHART**

#### MARKS: 40

| 32  | MARKS – ACCURACY –3 marks per error                                                                                                    |
|-----|----------------------------------------------------------------------------------------------------|
|     | very keying-in error                                                                                                    |
| 8 M | ARKS – DISPLAY –2 marks per error                                                                                                    |
| 1.  | Margins (2.54 cm/1" left and right) incorrect and/or<br>Justification (left, centred, right, justified) incorrect and/or<br>Line spacing (as indicated) incorrect                                                                             |
| 2.  | Paper size (A4 portrait) incorrect and/or<br>Tabular stops/Indentation incorrect and/or<br>Hyphenation incorrect                                                                                                    |
| 3.  | Font/Font size (Arial 9 pt, 10 pt, 12 pt, 16 pt and 18 pt) incorrect and/or<br>Capital letters/Small letters incorrect and/or<br>Letter spaces incorrect                                                                                      |
| 4.  | <ul> <li>/ – not changed to [the] and/or incorrect and/or</li> <li>Del – not deleted and/or incorrect and/or</li> <li>Insert – incorrect and/or</li> <li>[Examination and Question number] not inserted as header and/or incorrect</li> </ul> |
| 5.  | Trs – not transposed and/or incorrect and/or<br>Stet – not retained and/or incorrect and/or<br>Sp – spelling incorrect                                                                                                    |
| 6.  | Bold – not changed and/or incorrect and/or<br>Italics – not changed and/or incorrect and/or<br>Double underline – not changed and/or incorrect                                                                                                |
| 7.  | Moved – not moved and/or incorrect and/or<br>Sp caps – spaced capital letters incorrect and/or<br>Join together – not joined                                                                                                    |

#### **QUESTION 4: FLOW CHART (CONTINUED)**

- 8. NP new paragraph incorrect and/or Runs on – incorrect and/or In full – not in full/words and/or incorrect
- 9. Vertical lines omitted and/or incorrect
- 10. Horizontal lines omitted and/or incorrect

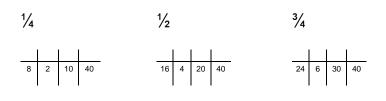

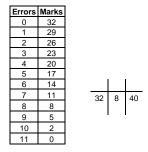

-21-INFORMATION PROCESSING N6

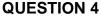

1 marg (2.54 cm), just, I/s 2 A4P, tab/indent, hyph 3 font, uc/lc, letter spaces 4 header [Examination and Question number] 9 vertical lines 10 horizontal lines

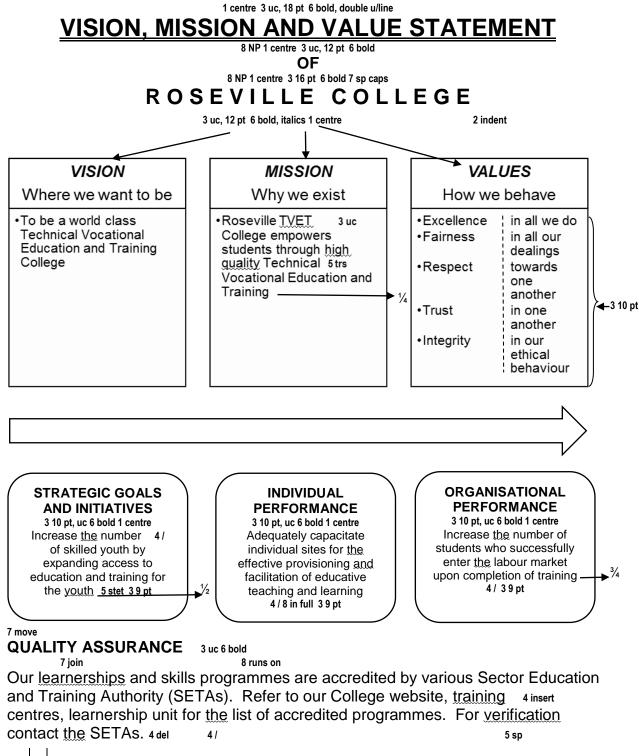

[40]

#### -22-INFORMATION PROCESSING N6

#### **QUESTION 5: PAMPHLET**

#### MARKS: 40

| 32 N | ARKS – ACCURACY –3 marks per error                                                                                                    |
|------|----------------------------------------------------------------------------------------------------|
|      | very keying-in error                                                                                                    |
| 8 M/ | ARKS – DISPLAY –2 marks per error                                                                                                    |
| 1.   | Margins (1.27 cm/0.5" left and right) incorrect and/or<br>Justification (left, centred, right, justified) incorrect and/or<br>Line spacing (as indicated) incorrect                                     |
| 2.   | Paper size (A4 landscape) incorrect and/or<br>Tabular stops/Indentation incorrect and/or<br>Hyphenation incorrect                                                                                       |
| 3.   | Font/Font size (Rockwell 12 pt, 16 pt and 20 pt) incorrect and/or<br>Capital letters/Small letters incorrect and/or<br>Letter spaces incorrect                                                          |
| 4.   | / – not changed to [the] and/or incorrect and/or<br>Del – not deleted and/or incorrect and/or<br>Insert – incorrect and/or<br>[Examination and Question number] not inserted as header and/or incorrect |
| 5.   | Trs – not transposed and/or incorrect and/or<br>Stet – not retained and/or incorrect and/or<br>Sp – spelling incorrect                                                                                  |
| 6.   | Bold – not changed and/or incorrect and/or<br>Italics – not changed and/or incorrect and/or<br>Underline – not changed and/or incorrect                                                                 |
| 7.   | Move – not moved and/or incorrect and/or<br>Sp caps – spaced capital letters incorrect and/or<br>Join together – not joined                                                                             |

#### QUESTION 5: PAMPHLET (CONTINUED)

- NP and [ new paragraph and new line incorrect and/or Runs on – incorrect and/or In full – not in full/words and/or incorrect
- 9. Columns incorrect and/or Text not shaded and/or incorrect and/or Bullets not inserted and/or incorrect
- 10. Replace anxiety to capital letters and bold and/or incorrect

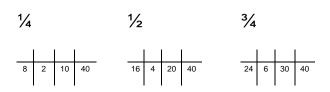

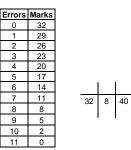

-24-INFORMATION PROCESSING N6 GSN690(E)(N15)H

QUESTION 5 1 marg (1.27 cm), just, I/s 2 A4L, tab/indent, hyph 3 font, uc/lc, letter spaces 4 header [Examination and Question number] 9 columns, text shade

1 right-align 3 20 pt 7 sp caps 6 bold

FOR

WORK

**DIFFERENT THINGS** 

PLE

DIFFERENT PEO

#### 10 anxiety in uc, bold

#### TEST ANXIETY

<sup>3</sup> uc 6 bold 1 centre 9 shade Test **ANXIETY** is a kind of performance **ANXIETY** which makes a person feel nervous <u>before, during</u> and <u>after</u> an examination. <sup>8</sup> NP 6 u/line

**ANXIETY** is actually a very normal way of reacting to **stressful situations**. 6 bold

It is the way in which our body tries to cope with stress. 8 NP

A little **ANXIETY** actually helps one in concentrating and working hard for the examinations. 4/ 8 runs on

However, if students spend all their time battling these stressful thoughts, a lot of valuable study time would be lost, prolonging <sup>1</sup>/<sub>4</sub> the vicious circle of stress and failure. 4 insert 4/

#### SYMPTOMS

5 trs 3 uc 6 bold 1 centre 9 shade An anxious person may experience some of the following physical effects: 6 italics 4/ 11.5 lines 9 bullets 8 NL

Stomach ache and diar-

rhoea

- > Fever
- Nausea
- Giddiness
- > Headache
- Rapid heartbeat 7 join
- > Perspiration
- > Shivering
- Emotional problems 4 del
- > Memory blanking out  $\rightarrow \frac{1}{2}$

#### TIPS TO STAY FOCUSED WHILE STUDYING

3 uc 6 bold 1 centre 9 shade, bullets 7 move

- Choose a quiet and comfortable place
- Put away things that distract you 8 NP 5 stet
- Set a <u>timetable</u> and stick to it
- Take a break at fixed intervals <sup>8 NP</sup>
- Eat small frequent meals 8 NP
- Learn when you feel most alert
- Avoid getting too cosy in your chair → <sup>3</sup>/<sub>4</sub>
   <sup>3</sup>/<sub>4</sub>
- Eliminate all internal distractions

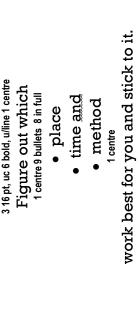

#### **QUESTION 6: AFRICAN LANGUAGE** MARKS: 20 20 MARKS – ACCURACY –3 marks per error Every keying-in error 0 MARKS – DISPLAY – no marks NO MARKS WILL BE DEDUCTED FOR DISPLAY ERRORS 1. Do not penalise incorrect margins. 2. Do not penalise incorrect line spacing. 3. Do not penalise incorrect hyphenation. 4. Do not penalise incorrect capital/small letters. 5. Do not penalise incorrect letter spaces. 6. Do not penalise incorrect justification. 7. Do not penalise any incorrect display. 8. Do not penalise if a whole line or paragraph has been left out and keyed in at another position. 9. When exactly the same word is repeatedly keyed in incorrectly, it is penalised once only per question. Thereafter it is encircled as a repetitive error. Omission of words: Count the first 5 strokes and thereafter every 10 strokes 10. as 1 error each. If the last few strokes at the end are 5 or more, count as another error. If the last few strokes at the end are less than 5, ignore.

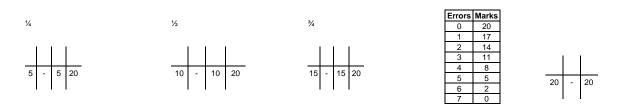

#### -26-INFORMATION PROCESSING N6

#### **QUESTION 6**

- Sheba lintho tse ka kelellong ea hau pele u ithuta, ebe u beha lethathamo lena ka lehlakore.
- Ithute ka nako e le 'ngoe letsatsi ka leng.
- Beha timer ea hora, u se ke ua itumella ho khaotsa ho ithuta ho fihlela e fela.
- Nka mekhelo.
- Beha lipakane tsa thuto ea hau ea nako eo e leng ea sebele.

1/2

- Ithute sebakeng se hole le litsitiso tse kang laebraring, sebaka sa ho phomola ho ithuta, kapa sekolo se se nang letho.
- Etsa bonnete ba hore u na le sohle seo u se hlokang pele u  $\sqrt[]{qala.34}$
- Etsa bonnete ba hore u robetse ka ho lekaneng, u ja hantle, 'me u ikoetlisa kamehla.
- Ho tseba seo u ithutang sona ho bohlokoa bophelong ba hau.

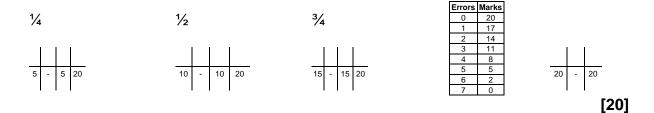

TOTAL SECTION A: 200

# WORD PROCESSING

# **SECTION B**

## **MARKING GUIDELINE**

#### SECTION B: WORD PROCESSING (100)

- 1. The total of this section is 100 MARKS. 80% of part A of each question is allocated for accuracy and 20% for display. 80% of the marks of part B of each question is allocated for processing and 20% for accuracy.
- 2. Part A of each question has to be keyed in correctly.
- 3. Part B of each question must be processed according to the instructions.
- 4. ONE mark is deducted per error accuracy as well as display and processing.

| ACCURACY ERRORS   | = | All keying-in errors        |
|-------------------|---|-----------------------------|
| DISPLAY ERRORS    | = | All display errors          |
| PROCESSING ERRORS | = | All processing instructions |

5. Questions in part A not completed will be marked accordingly.

If only  $\frac{1}{4}$  of a question is completed, only  $\frac{1}{4}$  of the original mark will be used for the marking of the question. If only  $\frac{1}{2}$  of a question is completed, only  $\frac{1}{2}$ of the original mark will be used. If only  $\frac{3}{4}$  of a question is completed, only  $\frac{3}{4}$ of the original mark will be used.

EXAMPLE

| TOTAL MARKS | = | 20 |
|-------------|---|----|
| ACCURACY    | = | 16 |
| DISPLAY     | = | 4  |

1/2 OF THE QUESTION IS COMPLETED, MARK AS FOLLOWS:

<sup>1</sup>⁄<sub>2</sub> OUT OF 16 = 8 MARKS <sup>1</sup>⁄<sub>2</sub> OUT OF 4 = 2 MARKS

THE QUESTION IS MARKED OUT OF 10, BUT THE MARK IS ALLOCATED OUT OF 20:

| 7  | 1  | = | 8  | = | 8  |
|----|----|---|----|---|----|
| 8  | 2  | = | 10 | = | 20 |
| 1e | 1e | = | 2e |   |    |

6. A keying-in error occurring repeatedly must be penalised as one accuracy error only; repetitive errors must be encircled only.

#### ALLOCATION OF MARKS

- 1. PART A must be keyed in correctly.
- 2. PART B must be processed according to the instructions.

| ACCURACY ERRORS   | = | ALL KEYING-IN ERRORS        |
|-------------------|---|-----------------------------|
| DISPLAY ERRORS    | = | ALL DISPLAY ERRORS          |
| PROCESSING ERRORS | = | ALL PROCESSING INSTRUCTIONS |

3. REMEMBER: ONE mark is deducted per error – accuracy as well as display and processing.

#### WORD PROCESSING

#### SCHEDULE - QUESTIONS 7A, 7B, 7C, 8A, 8B, 9A AND 9B

#### -1 MARK PER ERROR DEDUCTED - ACCURACY - RED -1 MARK PER ERROR DEDUCTED - DISPLAY - BLUE -1 MARK PER ERROR DEDUCTED - PROCESSING - BLUE

| MARKS:               | 16         | 12                | 8   | 4                        | 3          | 2   |
|----------------------|------------|-------------------|-----|--------------------------|------------|-----|
| QUESTION:<br>ERRORS: | Q8B<br>Q9B | Q7B<br>Q8A<br>Q9A | Q7A | Q7B<br>Q7C<br>Q8B<br>Q9B | Q8A<br>Q9A | Q7A |
| 0                    | 16         | 12                | 8   | 4                        | 3          | 2   |
| 1                    | 15         | 11                | 7   | 3                        | 2          | 1   |
| 2                    | 14         | 10                | 6   | 2                        | 1          | 0   |
| 3                    | 13         | 9                 | 5   | 1                        | 0          |     |
| 4                    | 12         | 8                 | 4   | 0                        |            |     |
| 5                    | 11         | 7                 | 3   |                          |            |     |
| 6                    | 10         | 6                 | 2   |                          |            |     |
| 7                    | 9          | 5                 | 1   |                          |            |     |
| 8                    | 8          | 4                 | 0   |                          |            |     |
| 9                    | 7          | 3                 |     |                          |            |     |
| 10                   | 6          | 2                 |     |                          |            |     |
| 11                   | 5          | 1                 |     |                          |            |     |
| 12                   | 4          | 0                 |     |                          |            |     |
| 13                   | 3          |                   |     |                          |            |     |
| 14                   | 2          |                   |     |                          |            |     |
| 15                   | 1          |                   |     |                          |            |     |
| 16                   | 0          |                   |     |                          |            |     |

inserted

#### **QUESTION 7A: MAIL MERGE**

#### MARKS: 10

| 8 MARKS – ACCURACY             |                                                                                                    |  |  |  |  |  |
|--------------------------------|----------------------------------------------------------------------------------------------------|--|--|--|--|--|
| — Ε\                           | – Every keying-in error                                                                                                    |  |  |  |  |  |
| 2 MARKS – DISPLAY/MANIPULATION |                                                                                                    |  |  |  |  |  |
| 1.                             | Line spacing incorrect                                                                                                    |  |  |  |  |  |
| 2.                             | Paper size (A4 landscape) and/or word wrap and/or columns incorrect                                                                                      |  |  |  |  |  |
| 3.                             | Font/Font size (Times New Roman 8 pt) and/or capital/small letters incorrect and/or letter spaces incorrect and/or [Examination and Question number] not |  |  |  |  |  |

4. Fields/Field names incorrect

#### -32-INFORMATION PROCESSING N6

#### **QUESTION 7A**

1 I/s 2 A4L, word wrap, columns 3 Times New Roman 8 pt, uc/lc, letter spaces, [Examination and Question number] inserted 4 fields/field names

| ENQUIRIES    | EMAIL                  | FACULTY             | %  | SUBJECT 1 1/2               | SUBJECT 2              | SUBJECT 3 → ¾          | DIFFERENCE 1 | DIFFERENCE 2 | DIFFERENCE 3 |
|--------------|------------------------|---------------------|----|-----------------------------|------------------------|------------------------|--------------|--------------|--------------|
| Ms S Motsepe | motsepe.s@dhet.gov.za  | Business Studies    | 19 | Information Processing N6 🕇 | Office Practice N5     | Applied Management N4  | 21%          | 16%          | 25%          |
| Mr G Voyi    | voyi.m@dhet.gov.za     | Engineering Studies | 21 | Power Machines N6           | Fluid Mechanics N5     | Mathematics N5         | 25%          | 18%          | 16%          |
| Ms O Silema  | silema.o@dhet.gov.za♥¼ | NC(V)               | 29 | Personal Assistance L4      | Fitting and Turning L2 | Engineering Systems L2 | 15%          | 28%          | 24%          |

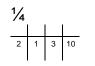

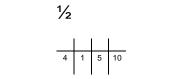

**3/4**6 2 8 10

8 2 10

(10)

#### **QUESTION 7B: MAIL MERGE**

| 4 MARKS – ACCURACY      |                                                                                                    |  |  |  |  |
|-------------------------|----------------------------------------------------------------------------------------------------|--|--|--|--|
| – Every keying-in error |                                                                                                    |  |  |  |  |
| 13 MARKS – PROCESSING   |                                                                                                    |  |  |  |  |
| 1.                      | Margins incorrect and/or justification (left, centred, right, justified) incorrect and/or line spacing (as indicated) incorrect                                                      |  |  |  |  |
| 2.                      | Paper size (A4 portrait) incorrect and/or tabular stops/indentation incorrect and/or hyphenation incorrect                                                                           |  |  |  |  |
| 3.                      | Font/Font size (additional) incorrect and/or capital/small letters incorrect and/or letter spaces incorrect and/or [Examination and Question number] not inserted as macro           |  |  |  |  |
| 4.                      | Fields/Field names not inserted in capital letters, 14 pt and underlined and/or incorrect                                                                                            |  |  |  |  |
| 5.                      | Double border not inserted around the letterhead and/or row not shaded and/or incorrect                                                                                              |  |  |  |  |
| 6.                      | [Department of Higher Education and Training] not inserted in 14 pt, capital letters, bold and centred and/or incorrect plus one accuracy error                                      |  |  |  |  |
| 7.                      | [ Private Bag X110 0001], [ 10 012 312 5670], [Enquiries:] and [E-mail:] not inserted and/or incorrect plus one accuracy error                                                       |  |  |  |  |
| 8.                      | [222 Struben Street], [Pretoria] and [0002] not inserted and/or not right-aligned and/or incorrect plus one accuracy error and/or [Pretoria] not in capital letters and/or incorrect |  |  |  |  |
| 9.                      | [The Campus Manager] and [Examination results – term marks and the statistical moderation report] not inserted and/or incorrect plus one accuracy error                              |  |  |  |  |
| 10.                     | [Examination results – term marks and the statistical moderation report] not in capital letters and underlined and/or incorrect                                                      |  |  |  |  |
| 11.                     | [We would like to draw your attention to the following:] not inserted and/or incorrect plus one accuracy error and/or [/] not replaced with [the] and/or incorrect                   |  |  |  |  |
| 12.                     | [The absolute average adjustment mark, was %.] not inserted and/or incorrect plus two accuracy errors                                                                                |  |  |  |  |
| 13.                     | [absolute average] not transposed and/or incorrect                                                                                                    |  |  |  |  |
| 14.                     | [You are requested to mark exceeds 15%.] not inserted and/or incorrect plus two accuracy errors                                                                                      |  |  |  |  |
| 15.                     | [report] not retained and/or incorrect and/or [examination mark] does not run on and/or [/] not replaced with [the] and/or incorrect                                                 |  |  |  |  |

#### QUESTION 7B: MAIL MERGE (CONTINUED)

- 16. Table not inserted and/or incorrect
- 17. Column headings not inserted in capital letters, bold and centred and/or row not shaded and/or figures in difference column not right-aligned and/or incorrect plus one accuracy error
- 18. [Yours faithfully] and [Chief Director: Examinations] not inserted and/or incorrect plus one accuracy error
- 19. Leader tabular stop not inserted on 8.89 cm/3.5" and/or incorrect
- 20. [Chief Director: Examinations] not in capital letters, bold and italics and/or incorrect

#### **QUESTION 7C: MAIL MERGE**

#### MARKS: 3

#### 3 MARKS – PROCESSING – MERGED DOCUMENT

#### (-1 PER PRINTOUT NOT HANDED IN)

1. -1 mark will be deducted per letter not handed in and/or incorrect

#### **QUESTION 7B**

1 margins, just, l/s 2 A4P, tab/indent, hyph 3 font, uc/lc, letter spaces, [Examination and Question number] inserted as macro 5 double border 6 insert, 14 pt, uc, bold, centre

#### DEPARTMENT OF HIGHER EDUCATION AND TRAINING

Private Bag X110 0001 7 insert
 012 312 5670
 Enquiries: <u>«ENQUIRIES»</u>

222 Struben Street <u>PRETORIA</u> 0002 8 insert, right-align, uc

4 fields/field names, uc, 14 pt, underline The Campus Manager 9 insert «FACULTY»

E-mail: «EMAIL»

EXAMINATION RESULTS - TERM MARKS AND THE STATISTICAL MODERATION REPORT 9 insert 10 uc, underline

We would like to draw your attention to the following: 11 insert, the

The absolute average adjustment for all instructional offerings, which was necessary to bring the candidates' term marks in line with the examination mark, was  $\underline{\ll \% }$ . 12 insert 13 trs

You are requested to investigate these matters and prepare a written report where the difference between the mean examination mark and the raw term mark exceeds 15%. 14 insert 15 stet, runs on, the

16 table 17 column headings uc, bold, centre, shade, figures right-align

| SUBJECT     | DIFFERENCE            |
|-------------|-----------------------|
| «SUBJECT_1» | <u>«DIFFERENCE_1»</u> |
| «SUBJECT_2» | «DIFFERENCE_2»        |
| «SUBJECT_3» | <u>«DIFFERENCE_3»</u> |

18 insert Yours faithfully

19 leader dot tab stop on 8.89 cm/3.5"

.....

CHIEF DIRECTOR: EXAMINATIONS 20 uc, bold, italics

(17)

#### **QUESTION 7C**

#### DEPARTMENT OF HIGHER EDUCATION AND TRAINING

Private Bag X110 0001
012 312 5670
Enquiries: <u>Ms S Motsepe</u>
E-mail: <u>motsepe.s@dhet.gov.za</u>

222 Struben Street PRETORIA 0002

The Campus Manager <u>Business Studies</u>

#### EXAMINATION RESULTS - TERM MARKS AND THE STATISTICAL MODERATION REPORT

We would like to draw your attention to the following:

The absolute average adjustment for all instructional offerings, which was necessary to bring the candidates' term marks in line with the examination mark, was 19%.

You are requested to investigate these matters and prepare a written report where the difference between the mean examination mark and the raw term mark exceeds 15%.

| SUBJECT                   | DIFFERENCE |
|---------------------------|------------|
| Information Processing N6 | <u>21%</u> |
| Office Practice N5        | <u>16%</u> |
| Applied Management N4     | <u>25%</u> |

Yours faithfully

CHIEF DIRECTOR: EXAMINATIONS

 $\sqrt{}$ 

# QUESTION 7C (CONTINUED)

# DEPARTMENT OF HIGHER EDUCATION AND TRAINING

Private Bag X110 0001
012 312 5670
Enquiries: <u>Mr G Voyi</u>
E-mail: <u>voyi.m@dhet.gov.za</u>

222 Struben Street PRETORIA 0002

The Campus Manager Engineering Studies

# EXAMINATION RESULTS - TERM MARKS AND THE STATISTICAL MODERATION REPORT

We would like to draw your attention to the following:

The absolute average adjustment for all instructional offerings, which was necessary to bring the candidates' term marks in line with the examination mark, was 21%.

You are requested to investigate these matters and prepare a written report where the difference between the mean examination mark and the raw term mark exceeds 15%.

| SUBJECT            | DIFFERENCE |
|--------------------|------------|
| Power Machines N6  | <u>25%</u> |
| Fluid Mechanics N5 | <u>18%</u> |
| Mathematics N5     | <u>16%</u> |

Yours faithfully

CHIEF DIRECTOR: EXAMINATIONS

 $\sqrt{}$ 

# QUESTION 7C (CONTINUED)

# DEPARTMENT OF HIGHER EDUCATION AND TRAINING

Private Bag X110 0001
012 312 5670
Enquiries: <u>Ms O Silema</u>
E-mail: silema.o@dhet.gov.za

222 Struben Street PRETORIA 0002

The Campus Manager NC(V)

# EXAMINATION RESULTS - TERM MARKS AND THE STATISTICAL MODERATION REPORT

We would like to draw your attention to the following:

The absolute average adjustment for all instructional offerings, which was necessary to bring the candidates' term marks in line with the examination mark, was 29%.

You are requested to investigate these matters and prepare a written report where the difference between the mean examination mark and the raw term mark exceeds 15%.

| SUBJECT                | DIFFERENCE |
|------------------------|------------|
| Personal Assistance L4 | <u>15%</u> |
| Fitting and Turning N2 | <u>28%</u> |
| Engineering Systems L2 | <u>24%</u> |

Yours faithfully

CHIEF DIRECTOR: EXAMINATIONS

 $\sqrt{}$ 

3

(3) **[30]** 

# **QUESTION 8A: DISPLAY**

## MARKS: 15

| 12 MARKS – ACCURACY |                                                                                                    |  |  |
|---------------------|----------------------------------------------------------------------------------------------------|--|--|
| – E                 | <ul> <li>Every keying-in error</li> </ul>                                                                                                    |  |  |
| 3 MARKS – DISPLAY   |                                                                                                    |  |  |
| 1.                  | Margins incorrect and/or justification (left, centred, right, justified) incorrect and/or line spacing incorrect                                                                  |  |  |
| 2.                  | Paper size (A4 portrait) incorrect and/or tabular stops/indentation incorrect and/or hyphenation incorrect                                                                        |  |  |
| 3.                  | Font/Font size (Courier New 12 pt) incorrect and/or capital/small letters incorrect and/or letter spaces incorrect and/or [Examination and Question number] not inserted as macro |  |  |

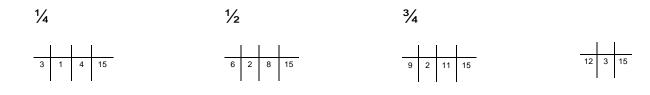

#### - 40 -INFORMATION PROCESSING N6

**QUESTION 8A** 1 margins, just, l/s 2 A4P, tab/indent, hyph 3 font, uc/lc, letter spaces, [Examination and Question number] inserted as macro Admission requirements Gr 9 or higher Duration of course The NC(V) course is a programme with 7 subjects at each level of study. A student is issued with a 1/4certificate on the completion successful of each level of study. Office Administration Civil Engineering Tourism Hospitality Admission requirements Grade  $12 \oint \frac{1}{2}$ Management Assistant Financial Management Admission requirements N1-N3 At least a Grade 12 with a pass in Mathematics and Physical Science N4-N6 ↓ 34 N3 certificate with 4 subjects or a Senior Certificate Admission requirements Minimum N2 certificate Electrical Engineering

(15)

# **QUESTION 8B: DISPLAY**

## MARKS: 20

| 4 M                     | 4 MARKS – ACCURACY                                                                                                    |  |
|-------------------------|----------------------------------------------------------------------------------------------------|--|
| – Every keying-in error |                                                                                                    |  |
| 16 N                    | MARKS – PROCESSING                                                                                                    |  |
| 1.                      | Margins incorrect and/or justification (left, centred, right, justified) incorrect and/or line spacing (as indicated) incorrect and/or content in columns not centred vertically and/or incorrect                                                                                  |  |
| 2.                      | Paper size (A4 landscape) incorrect and/or tabular stops/indentation incorrect and/or hyphenation incorrect                                                                                                    |  |
| 3.                      | Font/Font size (additional) incorrect and/or capital/small letters incorrect and/or letter spaces incorrect and/or [Examination and Question number] not inserted as macro                                                                                                    |  |
| 4.                      | 3 columns not created and/or border not inserted around columns and/or incorrect                                                                                                    |  |
| 5.                      | Header [Department of Higher Education and Training] not inserted in capital letters, Comic Sans 8 pt, bold and left-aligned and/or [Roseville College] not inserted in capital letters, Comic Sans 8 pt, bold, italics and right-aligned and/or incorrect plus one accuracy error |  |
| 6.                      | [NC(V)], [Progamme 191] and [Practical Training] not inserted in Comic Sans 12 pt, capital letters, bold, centred, shaded and border not inserted around text and/or incorrect plus one accuracy error                                                                             |  |
| 7.                      | [Programmes] not inserted in Comic Sans 10 pt, spaced capital letters, bold, centred, shaded and border around text not inserted and/or incorrect plus one accuracy error                                                                                                    |  |
| 8.                      | [Admission requirements] not changed to capital letters, bold and underlined and/or incorrect                                                                                                    |  |
| 9.                      | New paragraphs and new lines not created and/or incorrect                                                                                                    |  |
| 10.                     | [Duration of course] not changed to capital letters, italics and right-aligned and/or incorrect                                                                                                    |  |
| 11.                     | [Grade] not in full and/or [7] and [4] not in words and capital letters and/or incorrect plus one accuracy error and/or [successful completion] not transposed and/or incorrect and/or [9] not retained and/or incorrect                                                           |  |
| 12.                     | [Finance, Economics and Accounting] and [Information Technology] not inserted and/or incorrect plus one accuracy error                                                                                                    |  |
| 13.                     | Bullets not inserted and/or incorrect                                                                                                    |  |

## QUESTION 8B: DISPLAY (CONTINUED)

- 14. Subjects not sorted alphabetically and/or incorrect
- 15. [Business Studies] and [Engineering Studies] not inserted in capital letters, bold and centred and/or [N1-N3] and [N4-N6] not changed to bold and/or [Mathematics] and [Physical Science] not changed to italics and/or incorrect
- 16. Footnote 1 [Computer Applications Technology Grade 12 is a prerequisite for course] not inserted in Arial 8 pt and/or incorrect plus one accuracy error
- Footnote 2 [Accounting Grade 12 is a prerequisite for course] not inserted in Arial 8 pt and/or incorrect plus one accuracy error
- [Hospitality and Catering Services], [Duration of course], [N4-N6 (6 months per level)], [Duration of course], [N4-N6 (4 months per level)] not inserted and/or incorrect plus two accuracy errors
- 19. Endnote 1 [National Diploma: N6 plus 18 months' practical experience] not inserted in Arial 8 pt and/or incorrect plus one accuracy error
- 20. Endnote 2 [National Diploma: N6 plus 24 months' practical experience] not inserted in Arial 8 pt and/or incorrect plus one accuracy error
- 21. [Electronics], [Automotive Training], [Clothing Production], [Learnerships and Skills], [Duration of course] and [4 months per level] not inserted and/or incorrect plus two accuracy errors
- 22. Footer [Website: <u>www.roseville.co.za</u>] not inserted in Comic Sans 8 pt and leftaligned and/or [Find us on Facebook and Twitter] not inserted in Comic Sans 8 pt, bold and centred and/or [ISO 9001:2015] not inserted in capital letters, Comic Sans 8 pt, italics and right-aligned and/or incorrect plus one accuracy error

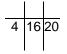

-43-INFORMATION PROCESSING N6

#### **QUESTION 8B**

1 margins, just, l/s 2 A4L, tab/indent, hyphen 3 font, uc/lc, letter spaces, [Examination and Question number] inserted as macro 4 3 columns, border around columns 1 centre columns vertically DEPARTMENT OF HIGHER EDUCATION AND TRAINING 5 header, Comics Sans 8 pt, uc, bold, left-align 5 header, Comic Sans 8 pt, uc, bold, left-align 5 header, Comic Sans 8 pt, uc, bo

5 header, Comic Sans 8 pt, uc, bold, italics, right-align ROSEVILLE COLLEGE PROGRAMME 191 6 insert, Comic Sans 12 pt, uc, bold, centre, shade, border ADMISSION REQUIREMENTS 8 uc, bold, u/line 9 NP Grade 12 15 insert, uc, bold, centre 6 insert, Comic Sans 12 pt, uc, bold, centre, shade, border **BUSINESS STUDIES** ADMISSION REQUIREMENTS 8 uc. bold. u/line 9 NP 11 in full PRACTICAL TRAINING P R O G R A M M E S Grade 9 or higher 10 uc. italics. right-align 7 insert, Comic Sans 10 pt, sp caps, bold, centre, shade, border 13 bullets 6 insert. Comic Sans 12 pt. uc. bold. centre. shade. border DURATION OF COURSE Management Assistant<sup>1</sup> 16 footnote ADMISSION REQUIREMENTS 8 uc, bold, u/line The NC(V) course is a programme with SEVEN 9 NR 9 NP • Financial Management<sup>2</sup> 17 footnote subjects at each level of study. 11 in full, uc Minimum N2 certificate Hospitality and Catering Services 18 insert 9 NP 10 uc, italics, right-align 18 insert A student is issued with a certificate on the DURATION OF COURSE PROGRAMMES successful completion of each level of study. N4-N6 (6 months per level)<sup>i</sup> 18 insert 19 endnote 7 insert,Comic Sans 10 pt, sp caps, bold, centre, shade, border 11 trs 15 insert, uc. bold, centre 13 bullets 8 NP PROGRAMMES ENGINEERING STUDIES Electrical Engineering ٠ 7 insert. Comic Sans 10 pt. sp caps. bold. centre. shade. border Electronics 21 insert • Civil Engineering ADMISSION REQUIREMENTS 8 uc, bold, u/line Automotive Training Finance, Economics and Accounting 9 NP ٠ **Clothing Production** N1-N3 15 bold 11 stet 9 NR Hospitality • Learnerships and Skills At least a Grade 9 with a pass in *Mathematics* and Information Technology 10 uc, italics, right-align Physical Science 15 italics Office Administration DURATION OF COURSE Tourism 4 months per level 8 NR N4-N6 15 bold 12 insert 13 bullets 14 sort N3 certificate with FOUR subjects or a Senior Certificate 11 in full. uc 10 uc, italics, right-align 18 insert DURATION OF COURSE N4-N6 (4 months per level)<sup>ii</sup> 20 endnote

<sup>1</sup> Computer Applications Technology Grade 12 is a prerequisite for course 16 footnote, Arial 8 pt

<sup>2</sup>Accounting Grade 12 is a prerequisite for course 17 footnote, Arial 8 pt

National Diploma: N6 plus 18 months' practical experience
 19 endnote, Arial 8 pt
 National Diploma: N6 plus 24 months' practical experience
 20 endnote, Arial 8 pt
 22 footer, Comic Sans 8 pt, left-align
 Website: www.roseville.co.za

Comic Sans 8 pt, bold, centre Find us on Facebook and Twitter Comic Sans 8 pt, uc, italics, right-align ISO 9001:2015

(20) [**35**]

# **QUESTION 9A: AFRICAN LANGUAGE**

MARKS: 15

| 12 | MARKS - | ACCURACY |
|----|---------|----------|
|    |         |          |

| <ul> <li>Every keying-in error</li> </ul> |                                                                                                    |  |
|-------------------------------------------|----------------------------------------------------------------------------------------------------|--|
| 3 MARKS – DISPLAY                         |                                                                                                    |  |
| 1.                                        | Margins incorrect and/or justification (left, centred, right, justified) incorrect and/or line spacing incorrect                                                                  |  |
| 2.                                        | Paper size (A4 portrait) incorrect and/or tabular stops/indentation incorrect and/or hyphenation incorrect                                                                        |  |
| 3.                                        | Font/Font size (Courier New 12 pt) incorrect and/or capital/small letters incorrect and/or letter spaces incorrect and/or [Examination and Question number] not inserted as macro |  |
| 4.                                        | Text not keyed in exactly as it is                                                                                                    |  |

Copyright reserved

#### -45-INFORMATION PROCESSING N6

#### QUESTION 9A: AFRICAN LANGUAGE

1 marg, just, I/s 2 A4P, tab/indent, hyph 3 font, uc/lc, letter spaces, [Examination and Question number] inserted as macro 4 text not keyed in exactly as it is

Ho na le linako tse ling tseo menahano ea hau e hasaneng ka eona 'me kelello ea hau e tloha ho e' ngoe ho ea ho e 'ngoe.

Ke bakeng sa linako tseo u lokelang ho ithuta le ho sebelisa 1/4 mekhoa ea mahloriso.

Li ameha

ho ithuta mekhoa ea ho ipeha boemong ba kelello le ho lokisetsa lintho tseo u ka li laolang hang-hang.

Etsa bonnete ba hore tikoloho ea hau e ntle ho ithuta: ha ho thelevishene, ha ho fono, ha ho na moahelani, ha ho mohlankana kapa kharebe.

Etsa ho ithuta tshebetso e sebetsang; ngola lintlha ebe u $\checkmark_3$  etsa lipampiri tsa tlhahlobo.

Ho kenya lithuto tsa mefuta e fapaneng ka lihlopha tse le 'ngoe, mohlala, mohlala. ho bala, ho ngola, ho ngola lintlha, ho tsoara ka hlooho, joalo-joalo.

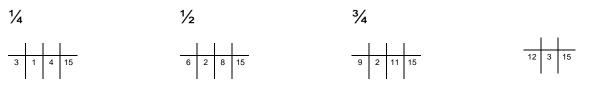

### **QUESTION 9B: AFRICAN LANGUAGE**

#### MARKS: 20

| 4 M                     | 4 MARKS – ACCURACY                                                                                                    |  |
|-------------------------|----------------------------------------------------------------------------------------------------|--|
| – Every keying-in error |                                                                                                    |  |
| 16 N                    | MARKS – PROCESSING                                                                                                    |  |
| 1.                      | Margins (1.27 cm/0.5") incorrect and/or justification (left, centred, right, justified) incorrect and/or line spacing (as indicated) incorrect                             |  |
| 2.                      | Paper size (A5 portrait) incorrect and/or tabular stops/indentation incorrect and/or hyphenation incorrect                                                                 |  |
| 3.                      | Font/Font size (additional) incorrect and/or capital/small letters incorrect and/or letter spaces incorrect and/or [Examination and Question number] not inserted as macro |  |
| 4.                      | Page border not inserted and/or incorrect                                                                                                    |  |
| 5.                      | Page number not inserted as 10, Courier New 8 pt, top and centred and/or incorrect                                                                                         |  |
| 6.                      | [Mekhoa ea ho imela] not inserted as a header in Arial Narrow 8 pt, capital letters, bold, double underlined and left-aligned and/or incorrect plus one accuracy error     |  |
| 7.                      | [Litlhahiso tsa ho ithuta] not inserted in Rockwell 16 pt, spaced capital letters, bold, italics and centred and/or incorrect plus one accuracy error                      |  |
| 8.                      | Paragraphs not changed to one paragraph and/or incorrect                                                                                                    |  |
| 9.                      | [ho ithuta mekhoa ea ho ipeha boemong ba kelello le ho lokisetsa lintho tseo u ka li laolang hang-hang] not changed to bold, italics and underlined and/or incorrect       |  |
| 10.                     | QUESTION 6 not copied and/or incorrect                                                                                                    |  |
| 11.                     | Two columns not created and/or incorrect                                                                                                    |  |
| 12.                     | Bullets not replaced with numbers and/or not indented and/or incorrect                                                                                                    |  |
| 13.                     | [(palo ea mathata a lokelang ho rarolloa, maqephe ao u lokelang ho a bala, joalo-joalo)] not inserted and/or incorrect plus two accuracy errors                            |  |
| 14.                     | Column break not inserted and/or incorrect                                                                                                    |  |
|                         |                                                                                                    |  |

## QUESTION 9B: AFRICAN LANGUAGE (CONTINUED)

- 15. [Tlosa maqhama pakeng tsa lintho tseo u se u ntse u le hona joale.] not inserted and/or incorrect plus two accuracy errors
- 16. Content not changed to one column and/or incorrect
- 17. [Ke habohlokoa haholo] not inserted in capital letters, 12 pt, bold, italics and right-aligned and/or incorrect plus one accuracy error
- 18. Bullets not inserted and/or not indented and/or incorrect
- 19. [(a)], [(b)], [(c)] and [(d)] not inserted in bold and/or not two letter spaces inserted after (a), etc. and/or incorrect plus one accuracy error
- 20. [Matsoenyeho a teko le mokhoa oa ho sebetsana le oona] not inserted as a footer in Arial Narrow 8 pt, underlined and left-aligned and/or incorrect plus one accuracy error

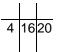

#### MARKING GUIDELINE -48-GSN690(E)(N15)H INFORMATION PROCESSING N6 QUESTION 9B 1 marg, just, I/s 2 A5P, tab/indent, hyph 3 font, uc/lc, letter spaces, [Examination and Question number] inserted as macro 6 header, Arial Narrow 8 pt, uc, bold, double u/line, left-aligned 5 page number 10, 8 pt, top, centre 4 page border MEKHOA EA HO IMELA 10 7 Rockwell 16 pt, sp caps, bold, italics, centred LITLHAHISO TSA HO ITHUTA 8 one paragraph 1 justify 9 bold, italics, u/line Ho na le linako tse ling tseo menahano ea hau e hasaneng ka eona 'me kelello ea hau e tloha ho e' ngoe ho ea ho e 'ngoe. Ke bakeng sa linako tseo u lokelang ho ithuta le ho sebelisa mekhoa ea mahloriso. Li ameha ho ithuta mekhoa ea ho ipeha boemong ba kelello le ho lokisetsa lintho tseo u ka li laolang hang-hang. 10 copy QUESTION 6 11 TWO columns 12 replace bullets with numbers and indent 1. Sheba lintho tse ka kelellong 6. Ithute sebakeng se hole le ea hau pele u ithuta, ebe u litsitiso tse kang beha lethathamo lena ka laebraring, sebaka sa ho lehlakore. phomola ho ithuta, kapa sekolo se se nang letho. 2. Ithute ka nako e le 'ngoe 7. Etsa bonnete ba hore u na le letsatsi ka leng. sohle seo u se hlokang pele u gala. 3. Beha timer ea hora, u se ke ua itumella ho khaotsa ho ithuta 8. Etsa bonnete ba hore u ho fihlela e fela <u>(palo ea</u> robetse ka ho lekaneng, u ja mathata a lokelang ho hantle, 'me u ikoetlisa rarolloa, magephe ao u kamehla. lokelang ho a bala, joalo-15 insert joalo). 13 insert 9. Ho tseba seo u ithutang sona ho bohlokoa bophelong ba hau. 4. Nka mekhelo. Tlosa maghama pakeng tsa <u>lintho tseo u se u ntse u le</u> 5. Beha lipakane tsa thuto ea hau hona joale. 16 change to one column ea nako eo e leng ea sebele. 14 column break 17 insert, 12 pt, uc, bold, italics, right-aligned KE HABOHLOKOA HAHOLO 18 insert bullets, indent Etsa bonnete ba hore tikoloho ea hau e ntle ho ithuta: ha ho thelevishene, ha ho fono, ha ho na moahelani, ha ho mohlankana kapa kharebe. Etsa ho ithuta tshebetso e sebetsang; ngola lintlha ebe u etsa . lipampiri tsa tlhahlobo. 19 insert in bold, 2 letter spaces Ho kenya lithuto tsa mefuta e fapaneng ka lihlopha tse le 'ngoe, . mohlala, mohlala. (a) ho bala, (b) ho ngola, (c) ho ngola lintlha, (d) ho tsoara ka hlooho, joalo-joalo. 20 footer, Arial Narrow 8 pt, underline, left-aligned (20)Matsoenyeho a teko le mokhoa oa ho sebetsana le oona [30] TOTAL: SECTION B: 100

GRAND TOTAL: 300

Copyright reserved